## **Creating a New Repository**

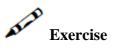

Create a database to be used as the repository in your ApplinX application.

- Microsoft Access and Apache Derby databases: ApplinX will create the database when you define the repository when creating a new application.
- Other databases: create a new, empty database in your database administration tool, and give a specific user permissions to create new tables in this database.

## Note:

Derby is treated as the default database. It is possible to start development in the training using one database and later on automatically migrate to another database of your choice.